# Introduction to Quorum

#### Website: www.quorumlanguage.com

#### **How is Quorum funded?**

Quorum's initial funding started as part of a National Science Foundation project (NSF CNS-0940521). Current funding for Quorum also largely comes from the National Science Foundation (NSF CNS-1440878, NSF, DRL 1644491, and NSF DRL 1640131).

Other funders include:

- Washington State School for the Blind
- Southern Illinois University Edwardsville
- University of Nevada, Las Vegas,
- Do it program at the University of Washington
- Reader's Digest Partners for Sight Foundation
- Quorum Outreach and Research Foundation

### **Hour of Code Tutorial**

Quorum is featured in code.org's Hour of Code in December 2014 and has had over 27,000 participants. It is the only tutorial that is fully accessible.

#### **Quorum is open source**

This means you can download the source code for the compiler or libraries or tools and modify them or contribute yourself. Quorum is under the BSD license.

It also means that **Quorum is available for all!**

# **Access CSForAll**

# About Quorum

# **What kind of Programming Language is Quorum?**

Quorum is a general purpose tool that we call an "evidence-based" programming language. It started as a language for blind or visually impaired students. However, as Quorum gained popularity, we broadened it to work for everyone. Now, Quorum supports a wide variety of applications, like creating games, audio processing, and many other

applications. It can be used in the classroom or for commercial purposes at no charge.

# **What are the high level technical details of Quorum?**

Quorum has many features. We use evidence from experiments to make it easy to learn, but powerful and scalable. It has many features common in other languages, but has been refined for ease of use. Quorum also has a large standard library, which

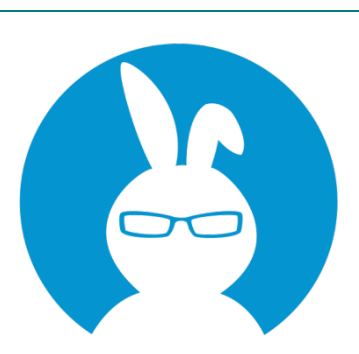

contains additions to the language. Examples include libraries for math, data structures, web components, physics, 2D/3D graphics, digital signal processing, 3D auditory processing, and more.

# **What platforms does Quorum support?**

Quorum programs can be created on various versions of Windows, Mac, and in a browser. Programs written in Quorum can be compiled to run on a desktop, on the web, or on the iPhone.

# What does Evidence-Based mean?

The people behind Quorum are researchers and scientists who believe in bringing evidence on how people invent software to programming language design.

Quorum started out as a project to simplify syntax and be accessible. We continue to innovate on that front, but the project has expanded to improve

programming language design overall. Quorum is a fully featured and commercially scalable language.

The Quorum web site has a more detailed discussion of our evidence standards.

Learn more at: https://www.quorumlanguag e.com/evidence.html

#### **Selected Research**

Stefik, A., & Siebert, S. (2013). An empirical investigation into programming language syntax. ACM Transactions on Computing Education (TOCE), 13(4), 19.

Stefik, A., & Hanenberg, S. (2014, October). The programming language wars: Questions and responsibilities for the programming language community. InProceedings of the 2014 ACM International Symposium on New Ideas, New Paradigms, and Reflections on Programming & Software (pp. 283-299). ACM.

# Quorum Overview

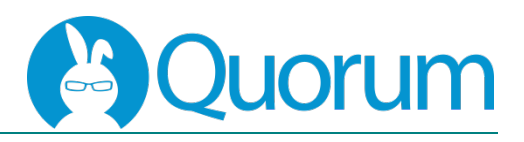

### **Libraries**

Quorum 5 has a wide variety of libraries available. These libraries are designed to be easy to use and accessible.

## Libraries for:

- Accessibility
- Containers
- Digital Signal Processing
- Language Features
- LEGO Robotics
- Graphics (2D and 3D)
- Mathematics
- MIDI Music
- Physics
- Sound (5.1 available)
- System Features
- Web

• Video Game Development

### **For Advanced Users**

Quorum also supports most common programming language features like:

- Inheritance
- Generics
- Exceptions
- Plugins

Quorum is a commercial strength programming language and is written in Quorum itself. It can compile programs to desktop, the web, or to iPhone.

# **Basics**

### **Primitive Types**

**integer** – a positive or negative number or zero with no decimal point integer  $i = 5$ 

**number** – any real number

that can also have a decimal point

### number  $n = 5.3$

**boolean** – a variable with two possible values: true or false

boolean  $b = false$ 

Simple: if  $a = 1$ end If Else: if  $a > 5$ else end If Elseif: if a > 10 elseif a < 10

else end

**text** – any string of characters symbols or numbers enclosed in " " text  $t =$  "Hello World!"

### Quorum using the cast instructions as follows:

**Type Conversion**

text  $t = "5.3"$ 

Types can be converted in

 $number n = cast(number, t)$ 

## **Variable names**

Variable names must start with a letter, but can be followed by any combination of letters, numbers or underscores.

Legal: number  $n5 = 5.3$  $number n_5 = 5.3$ Illegal: number  $5n = 5.3$ number  $n&$5 = 5.3$ 

# Program Control & Arrays

## **Conditional Statements**

Repeat <expr> times: repeat 10 times

end

Repeat while <expr>: integer  $i = 0$ repeat while  $i < 10$ 

**Loop Statements**

### $i = i + 1$ end

Repeat until <expr>: integer  $i = 0$ repeat until  $i = 10$ 

 $i = i + 1$ end

# Classes and Actions

### **Classes**

Classes are defined in a code block between the class name and an end. class Dog end

### **Actions:**

Actions are like methods in other languages. The Main method must be present for a class to be runnable and execution starts there.

### **Operators**

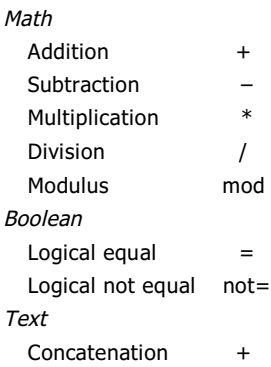

#### **Statements**

There are no semicolons or end of line markers needed in Quorum.

### **Arrays**

Arrays can be accessed by using the array library: Libaries.Containers.Array

```
Fill an array:
Array<integer> a
integer i = 0repeat 5 times
  a:add(i)i = i + 1end
Print the 4<sup>th</sup> element:
```
output a:Get(3)

Remove the first element: i = a:RemoveFromFront()

Sort the array: a:Sort()

```
action Main
 Bark(3)
end
action Bark (integer i)
  repeat i times
   output "Bark"
  end
end
```